## **Demandes**

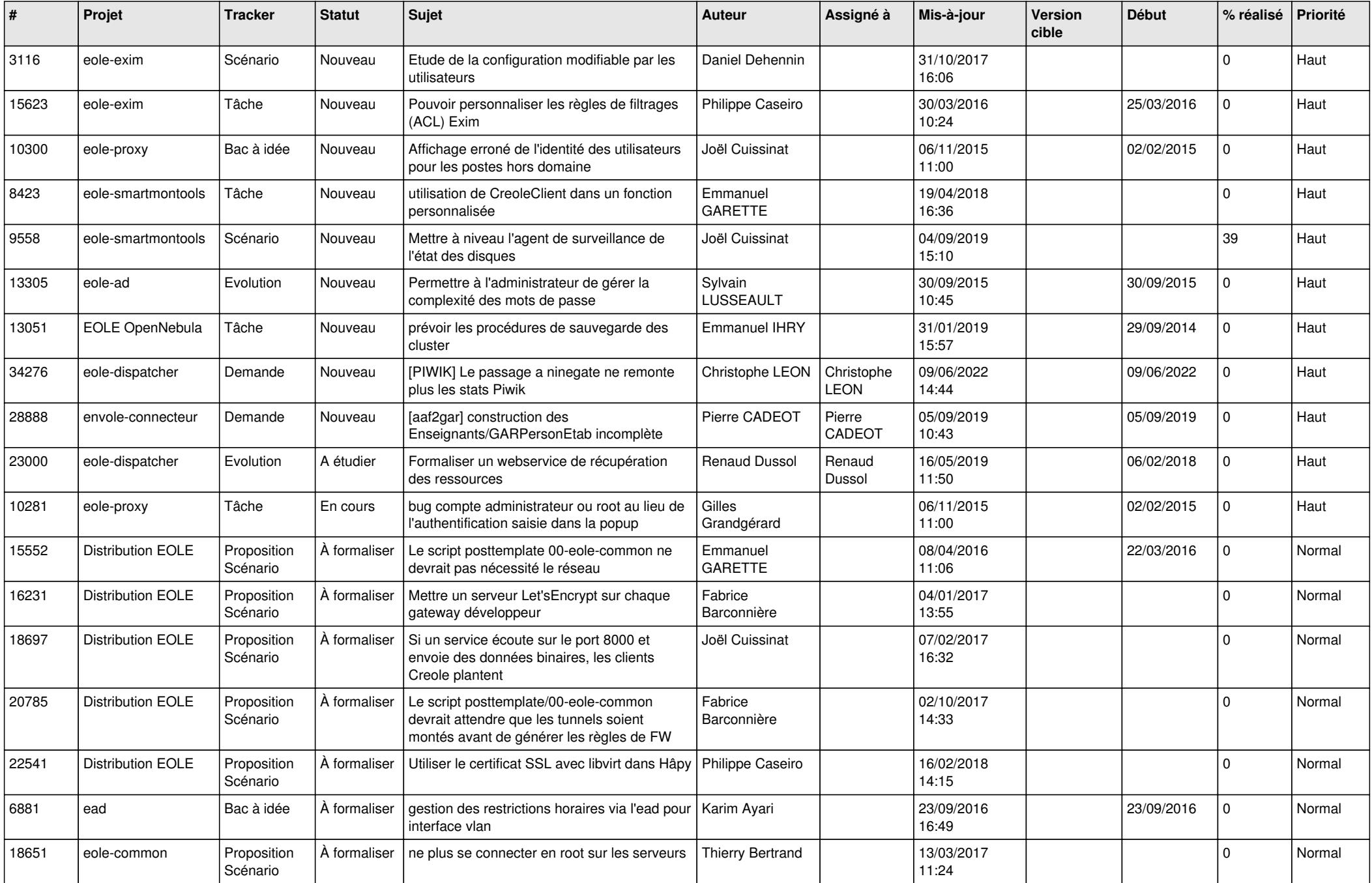

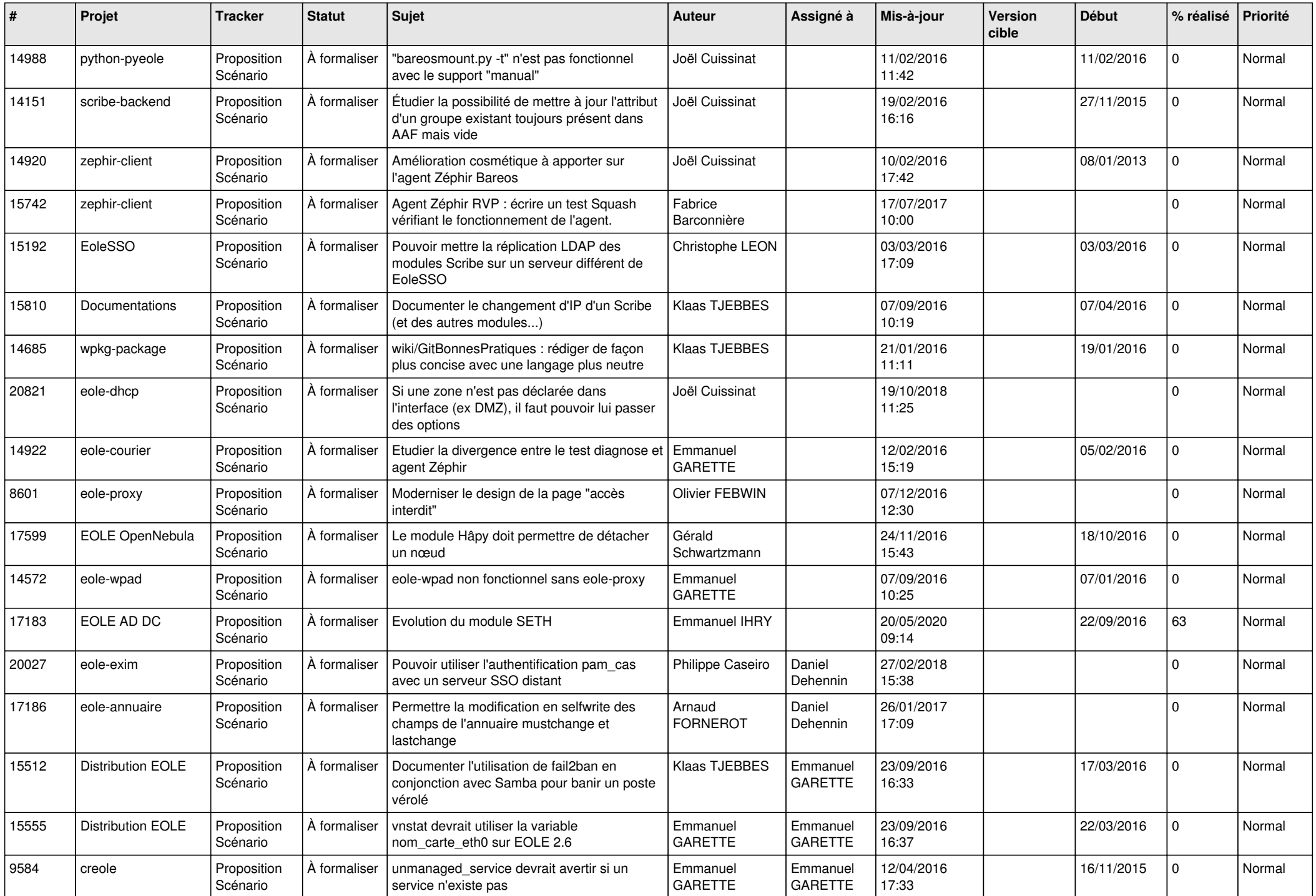

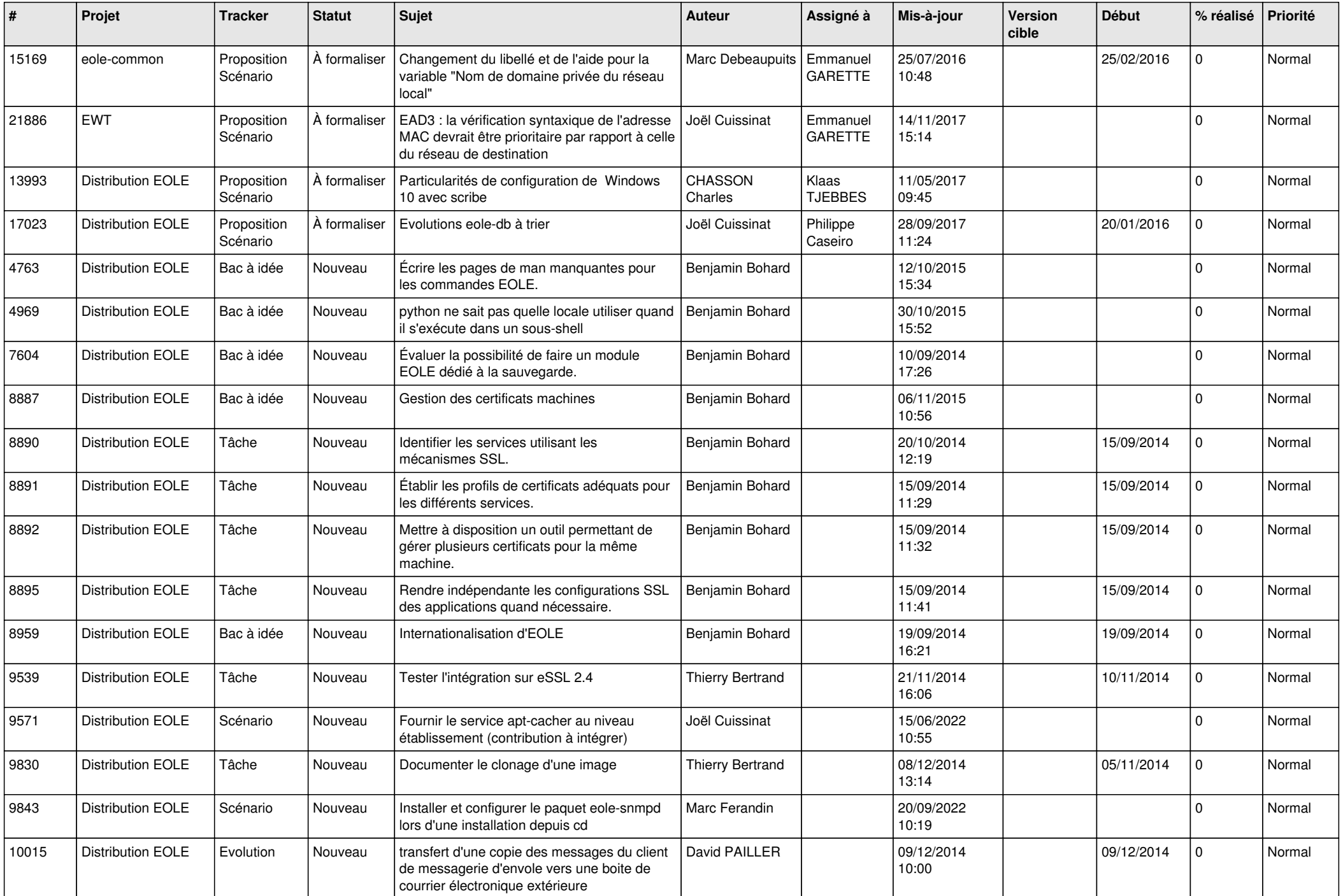

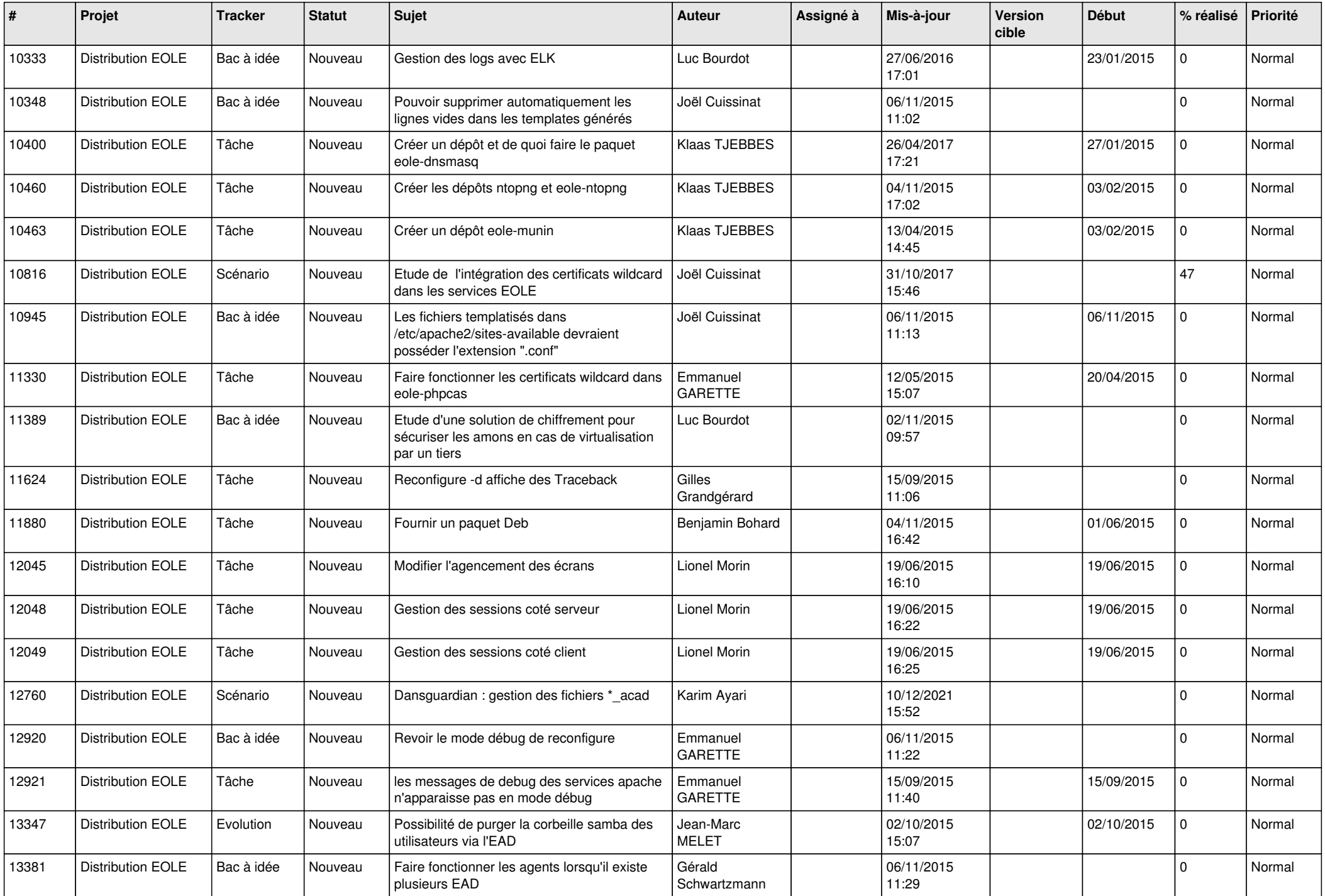

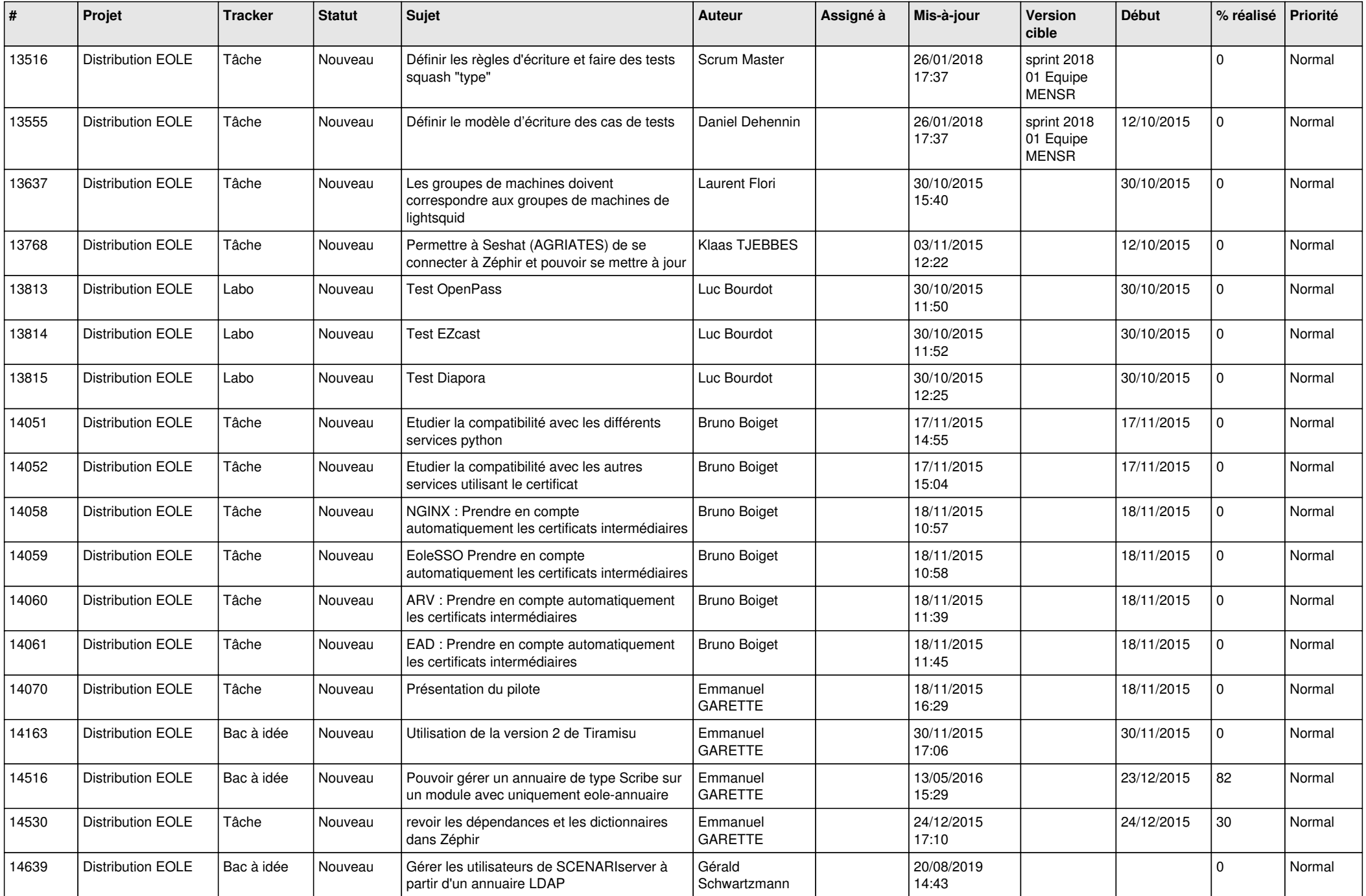

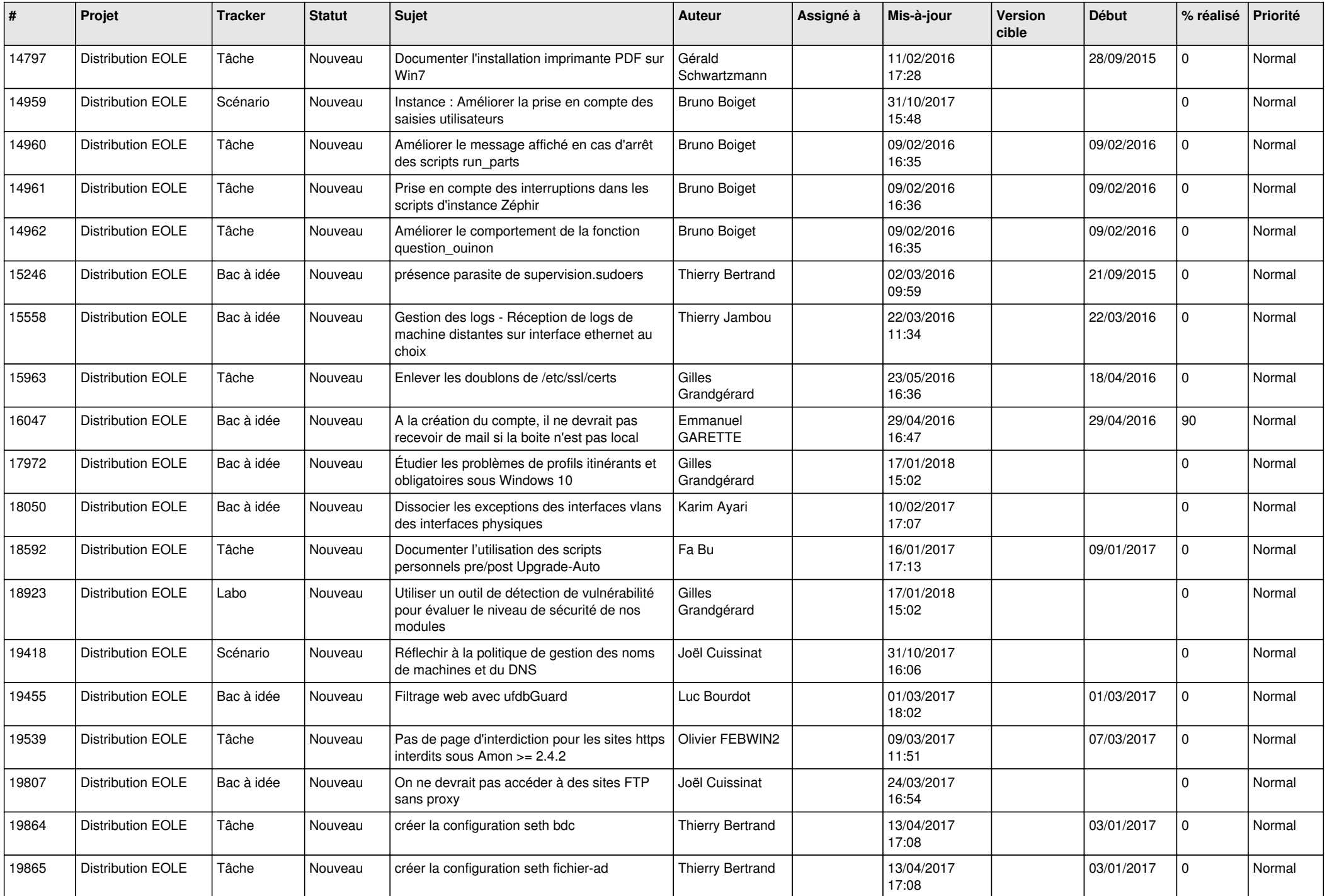

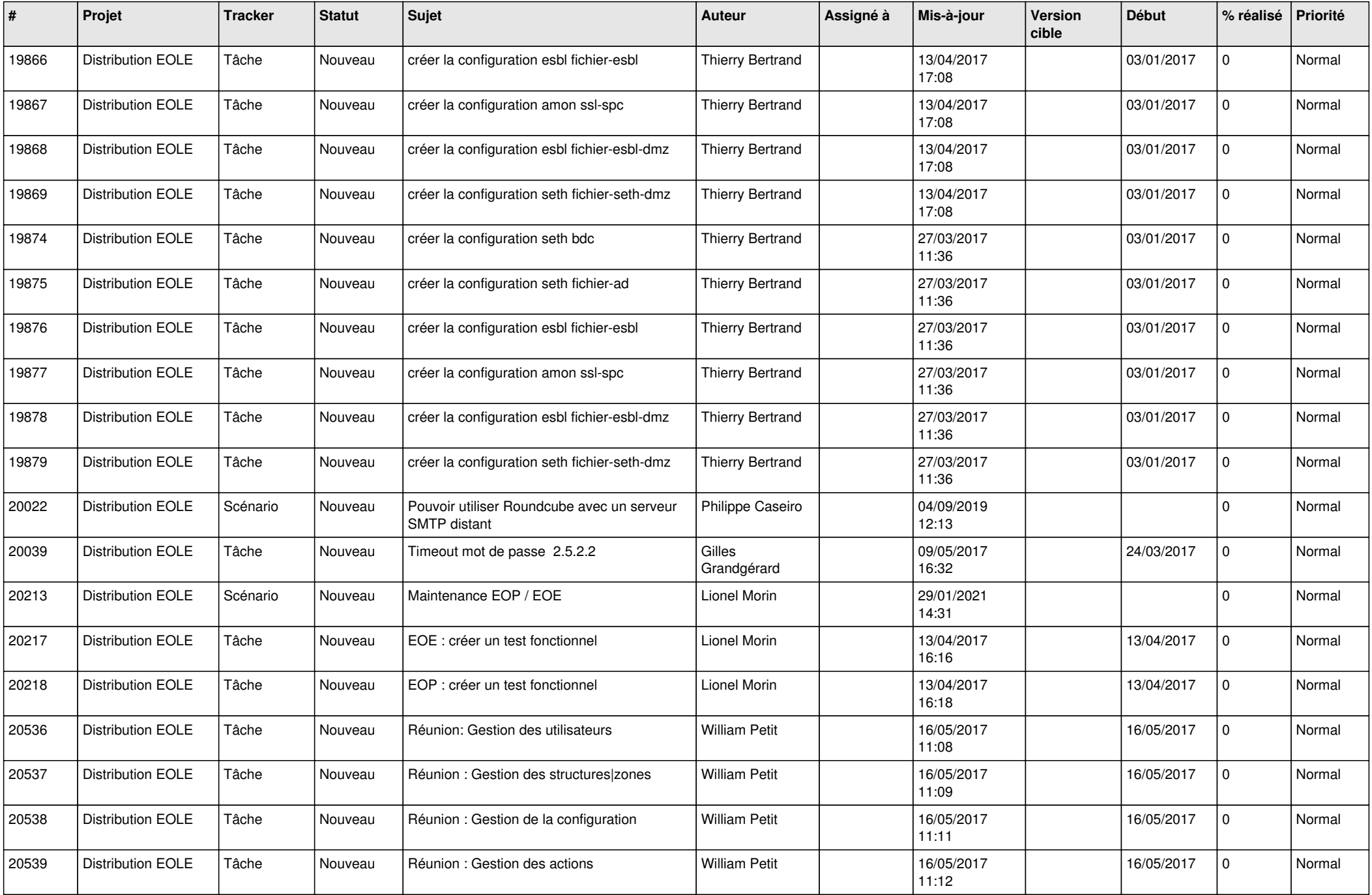

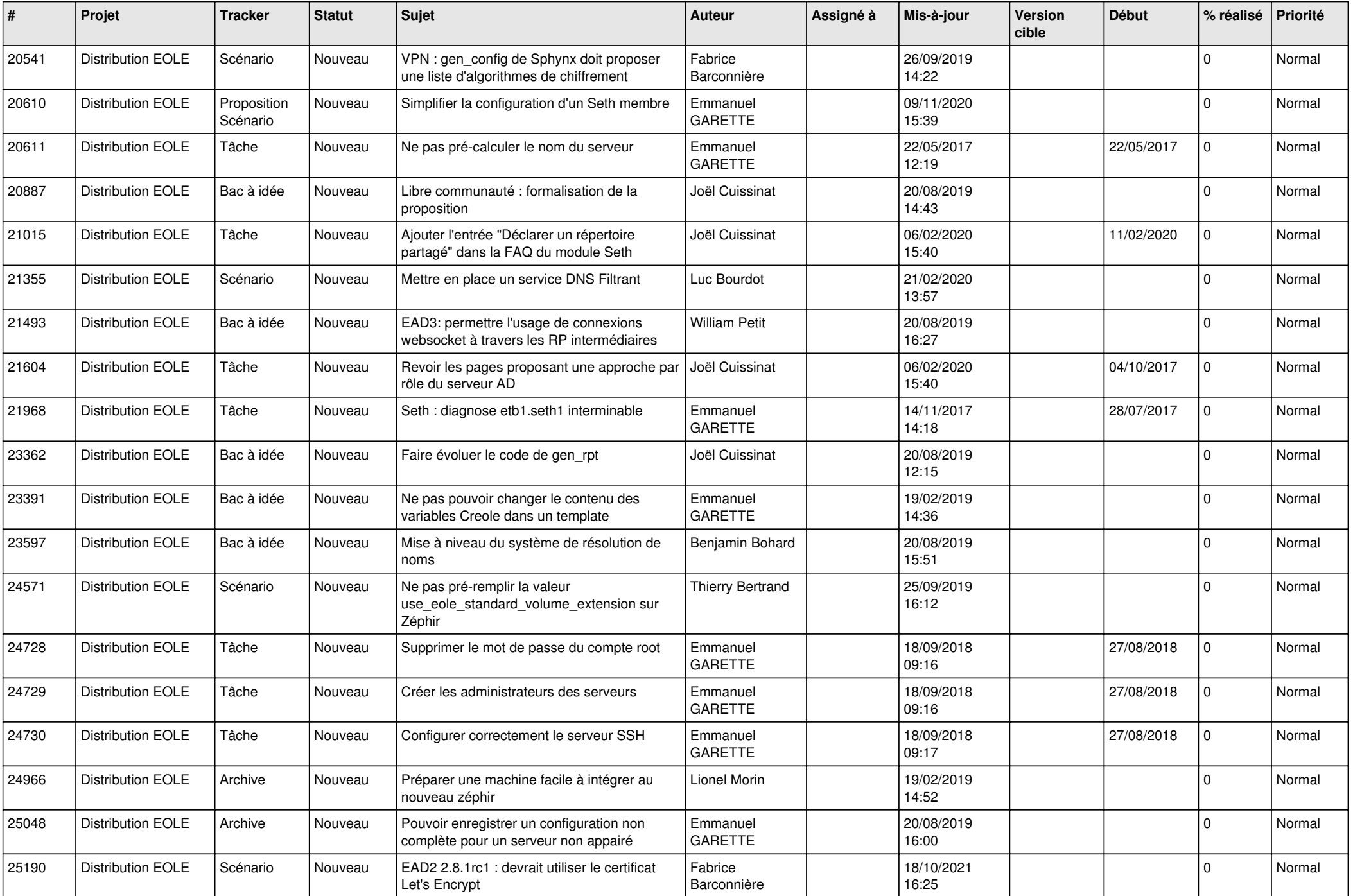

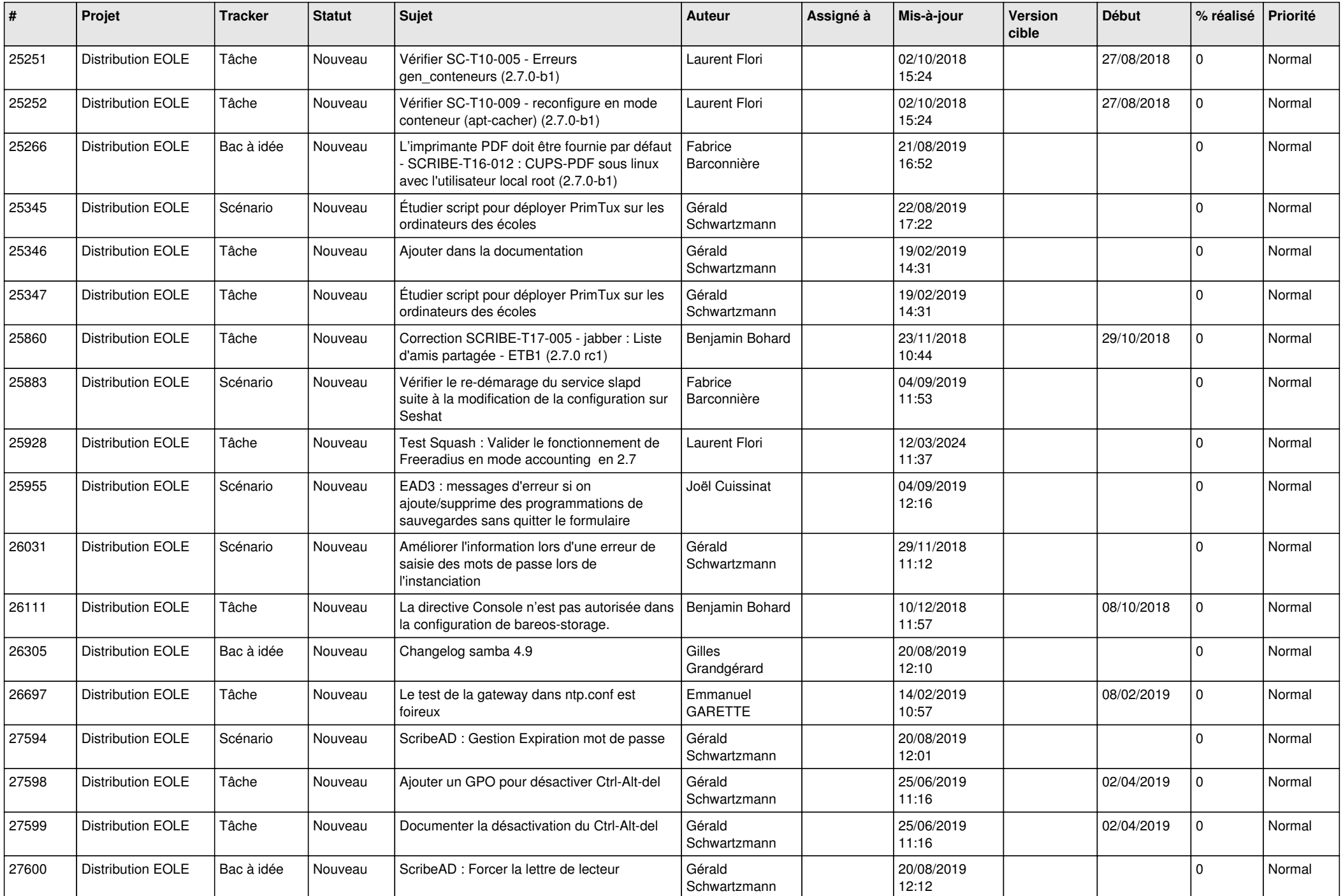

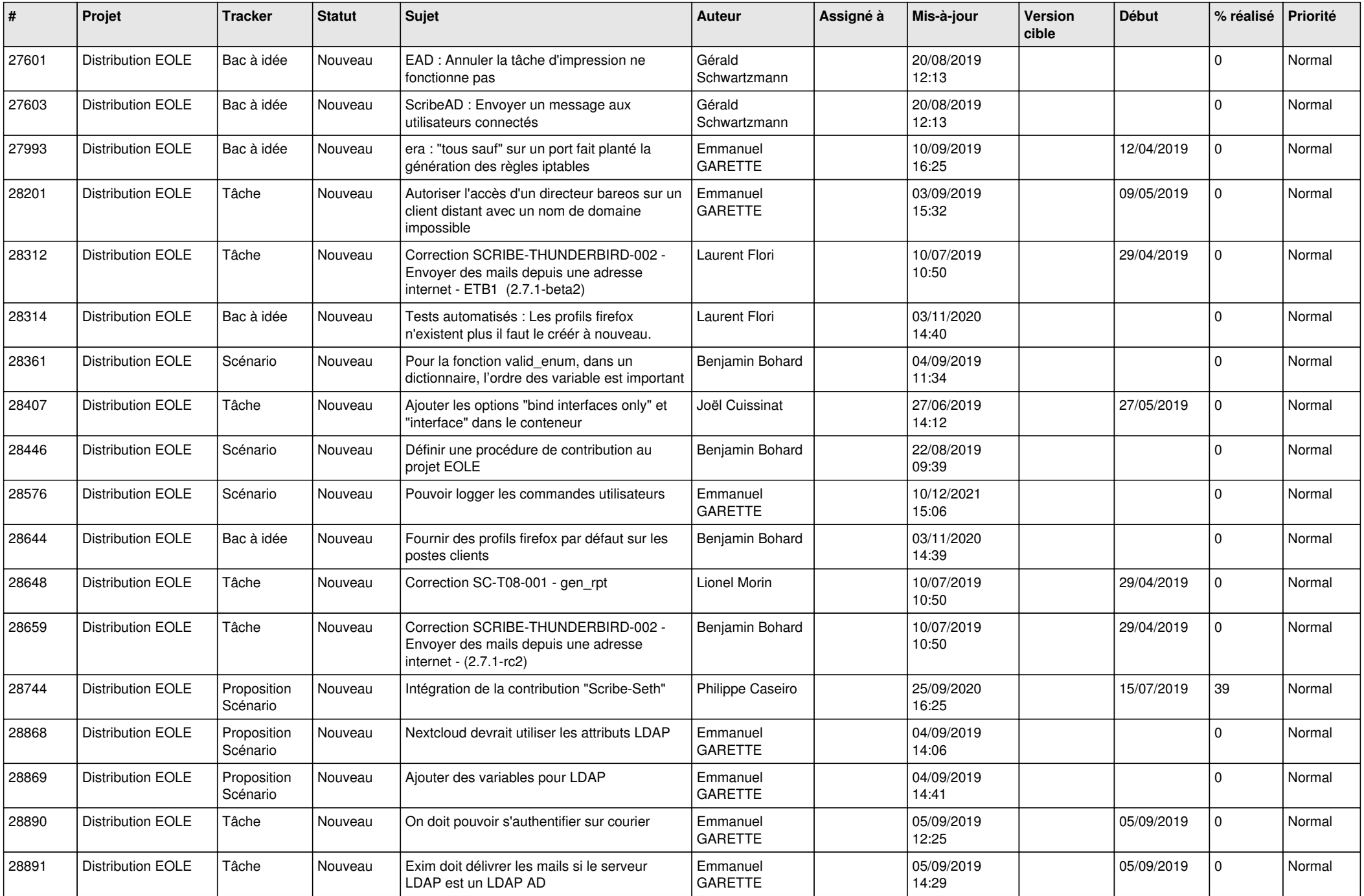

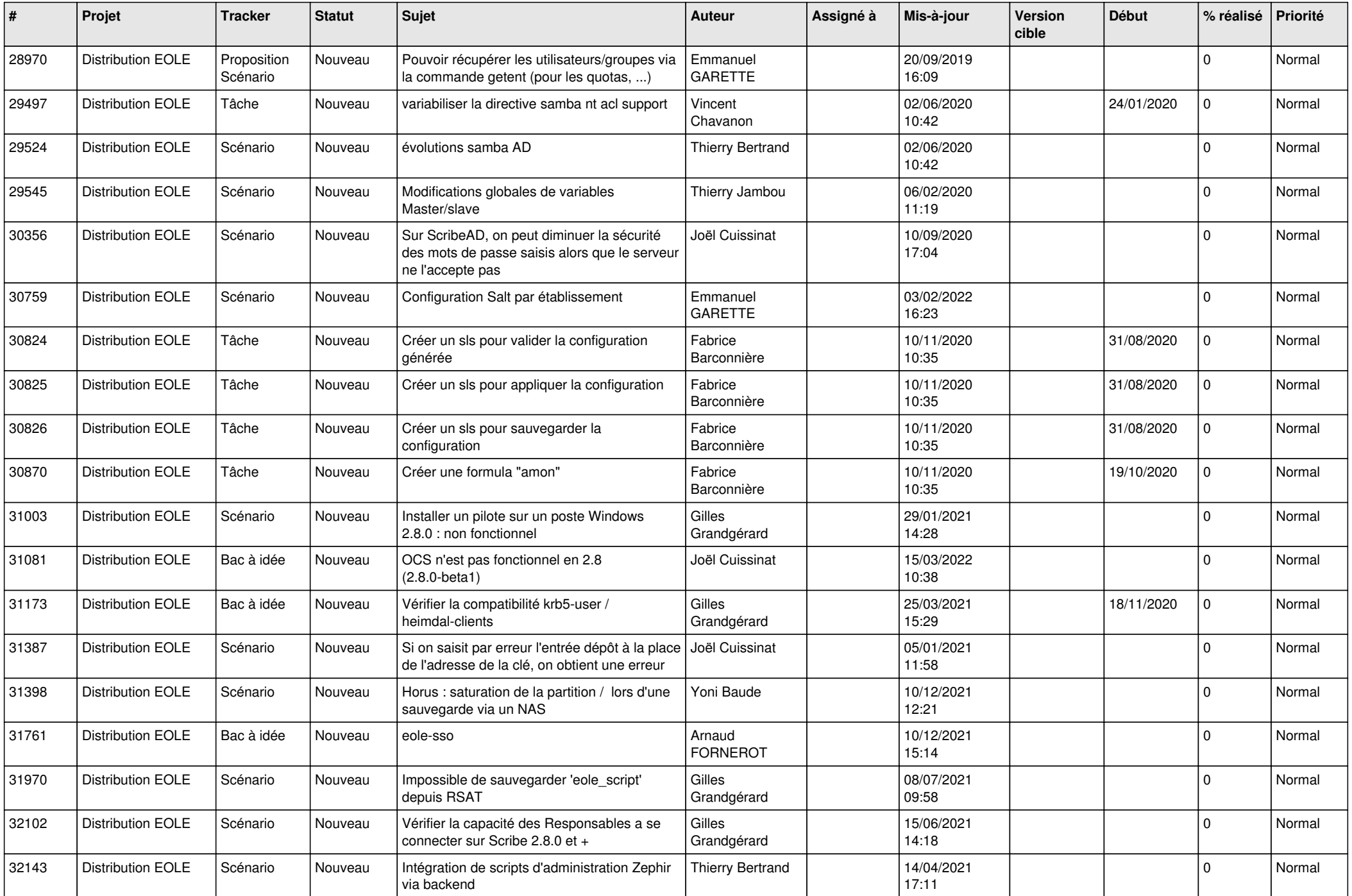

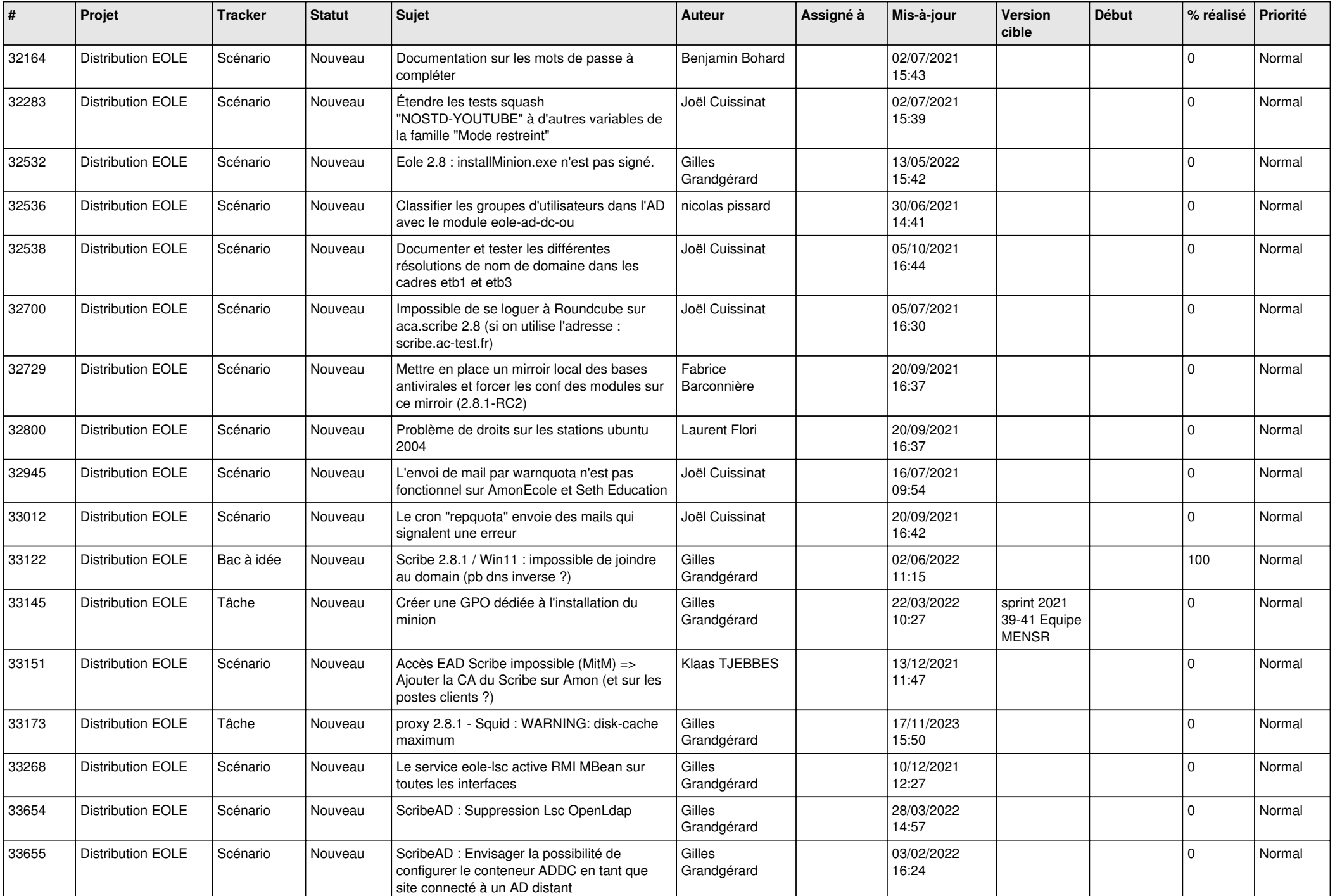

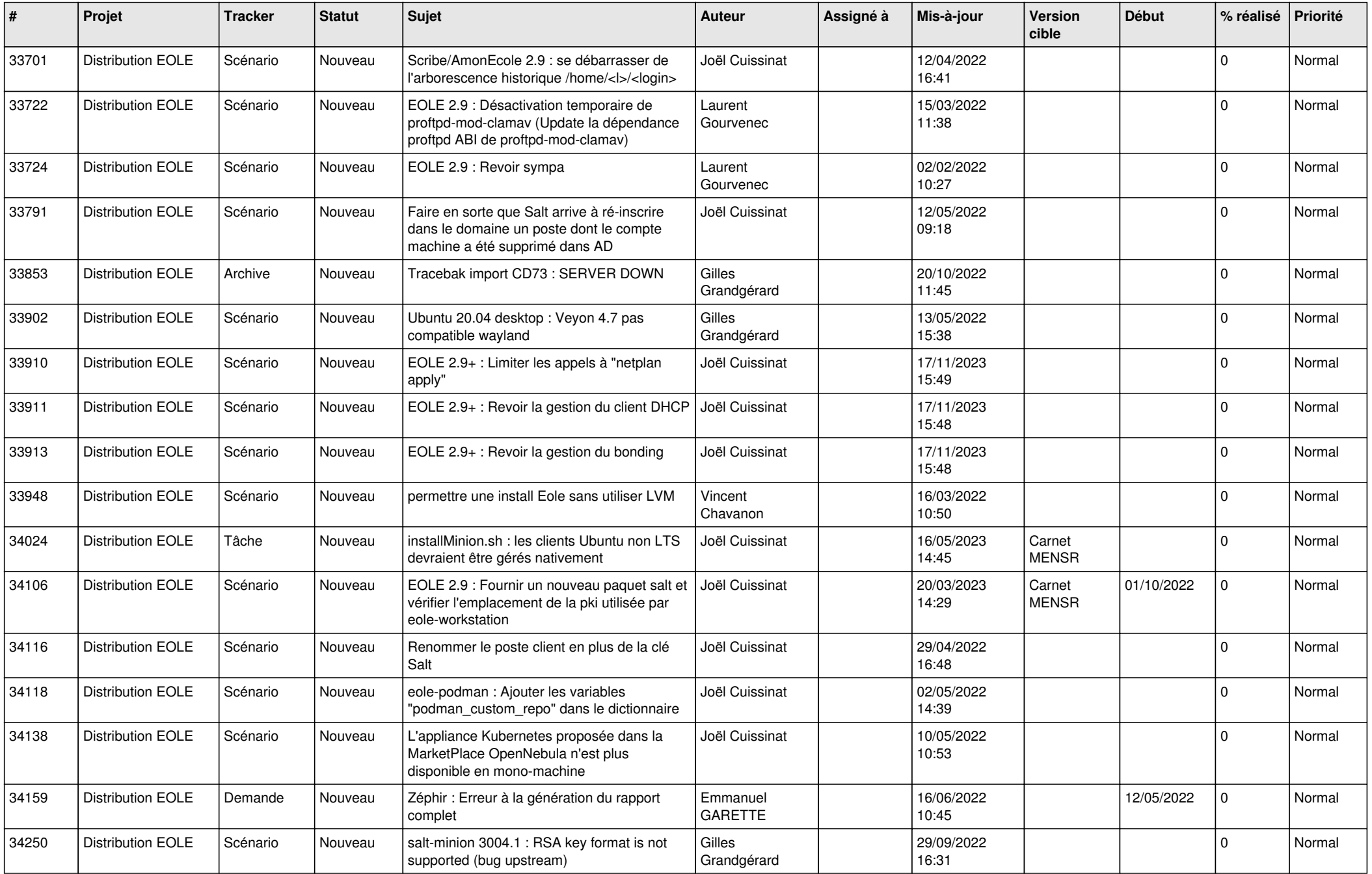

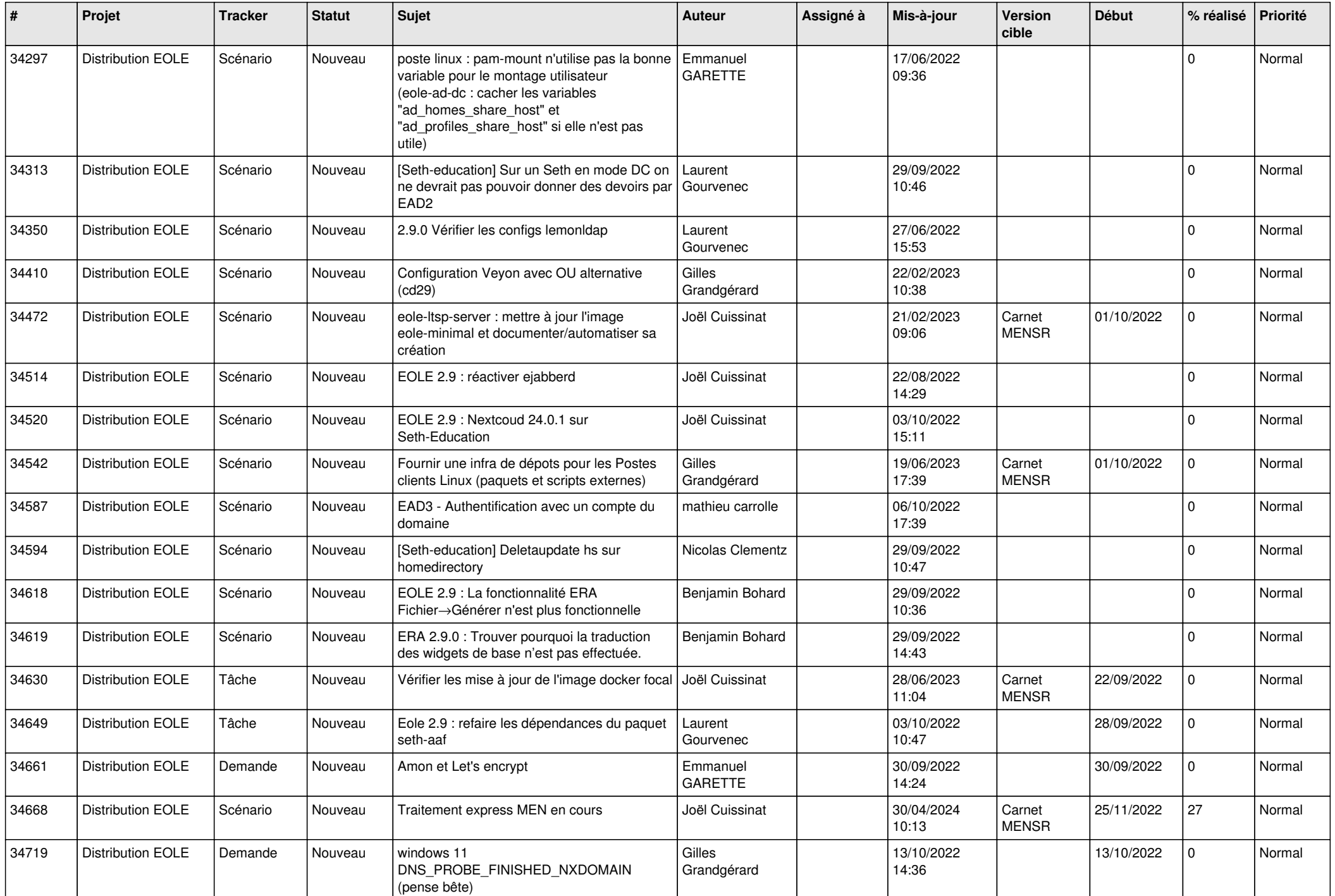

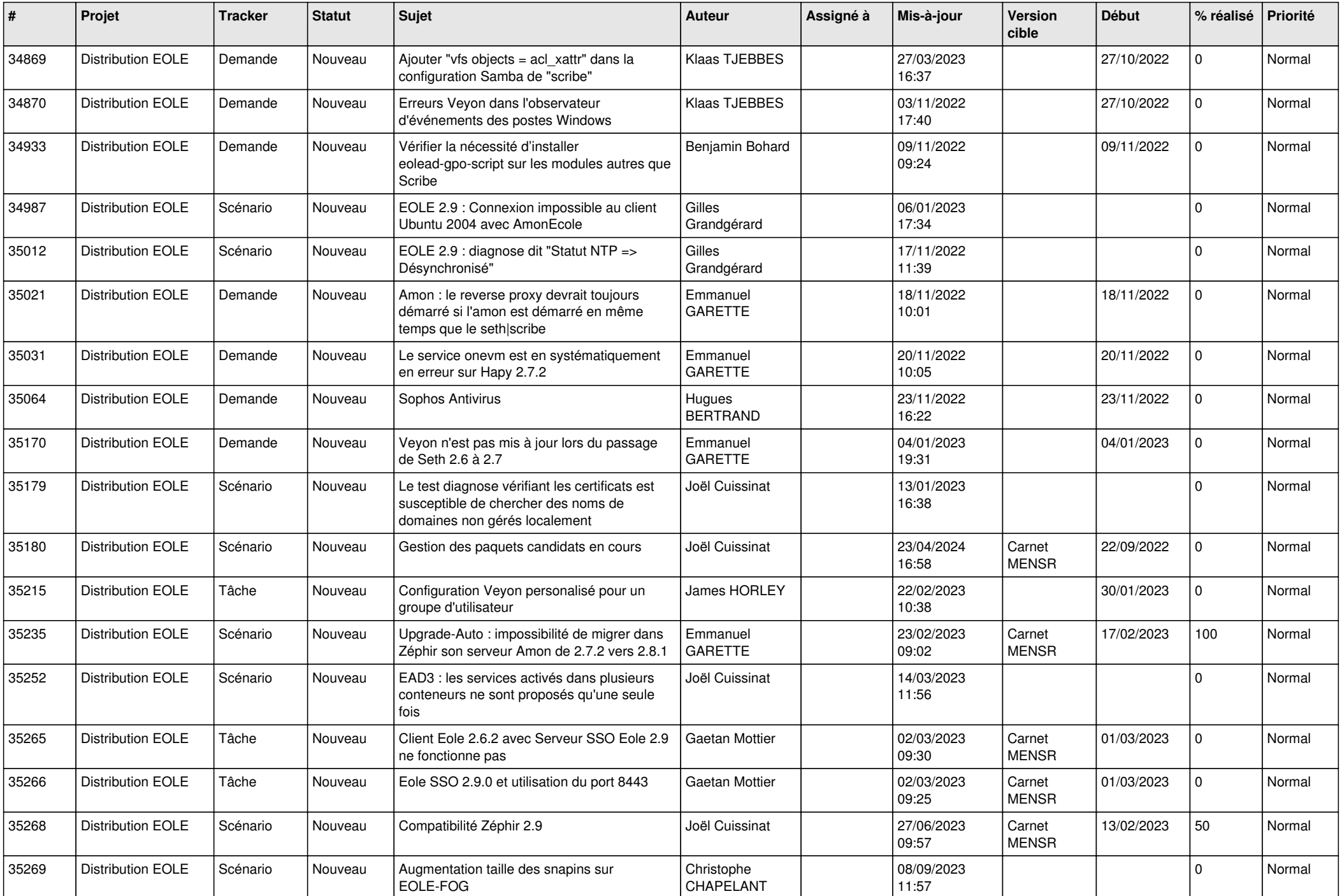

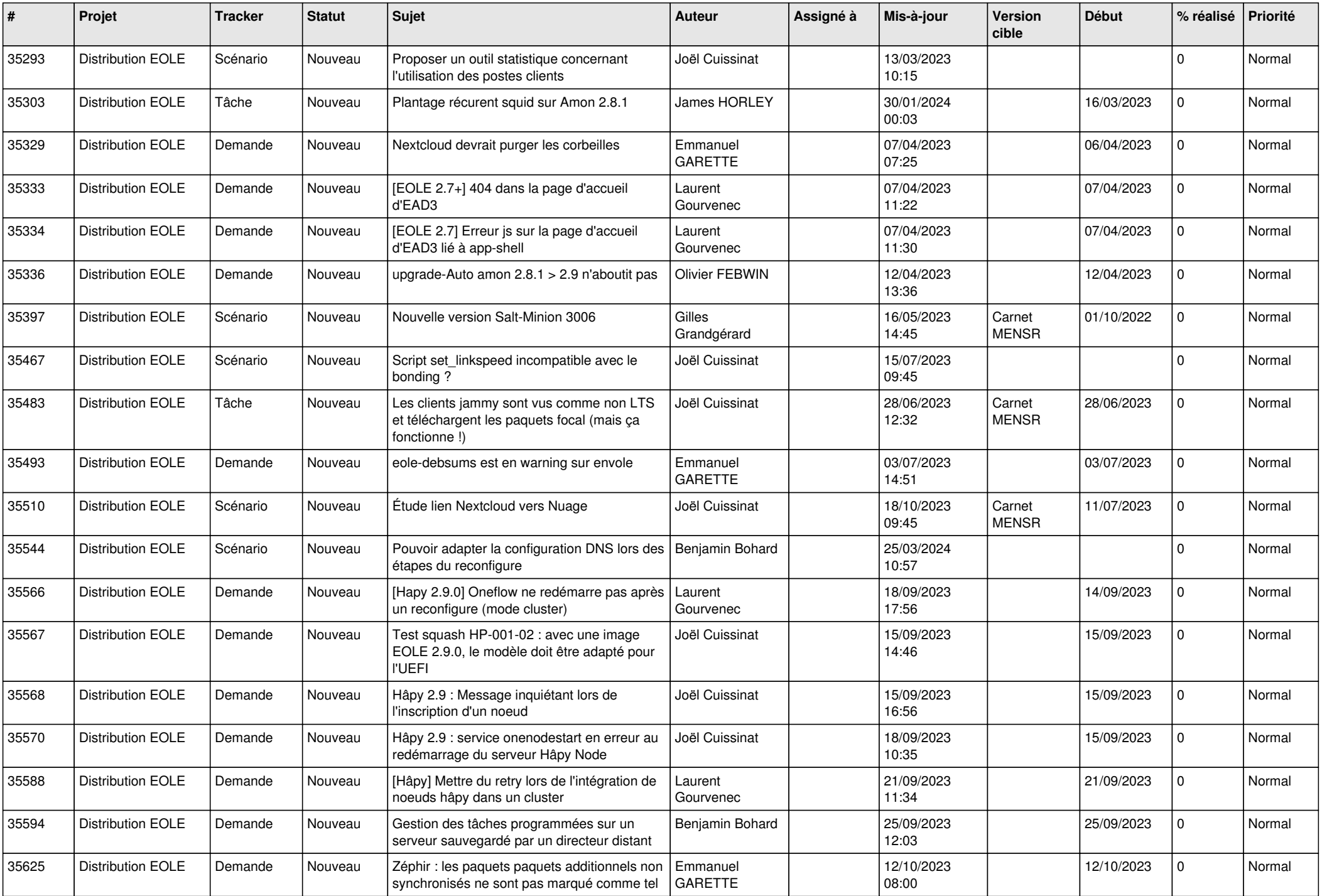

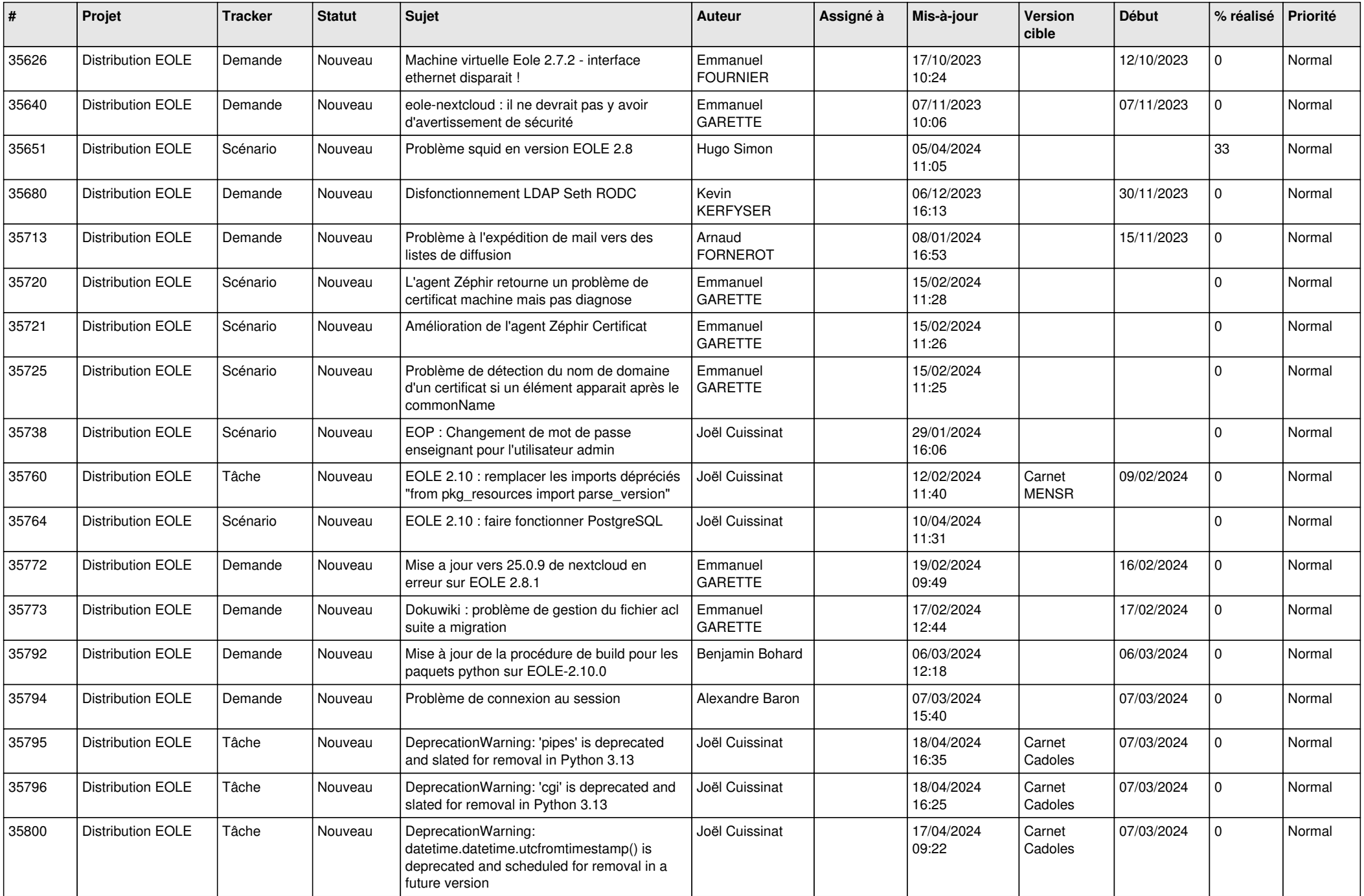

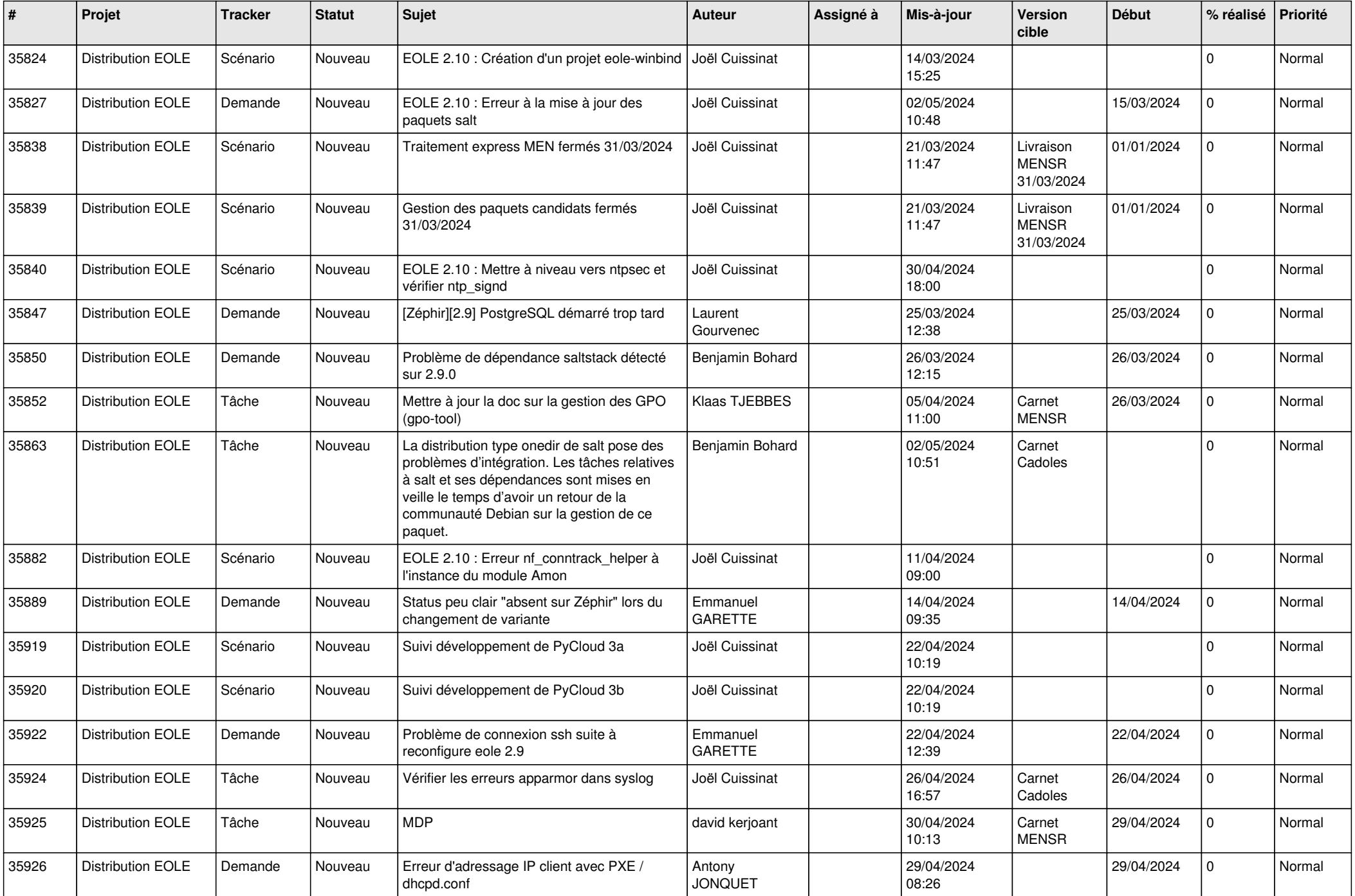

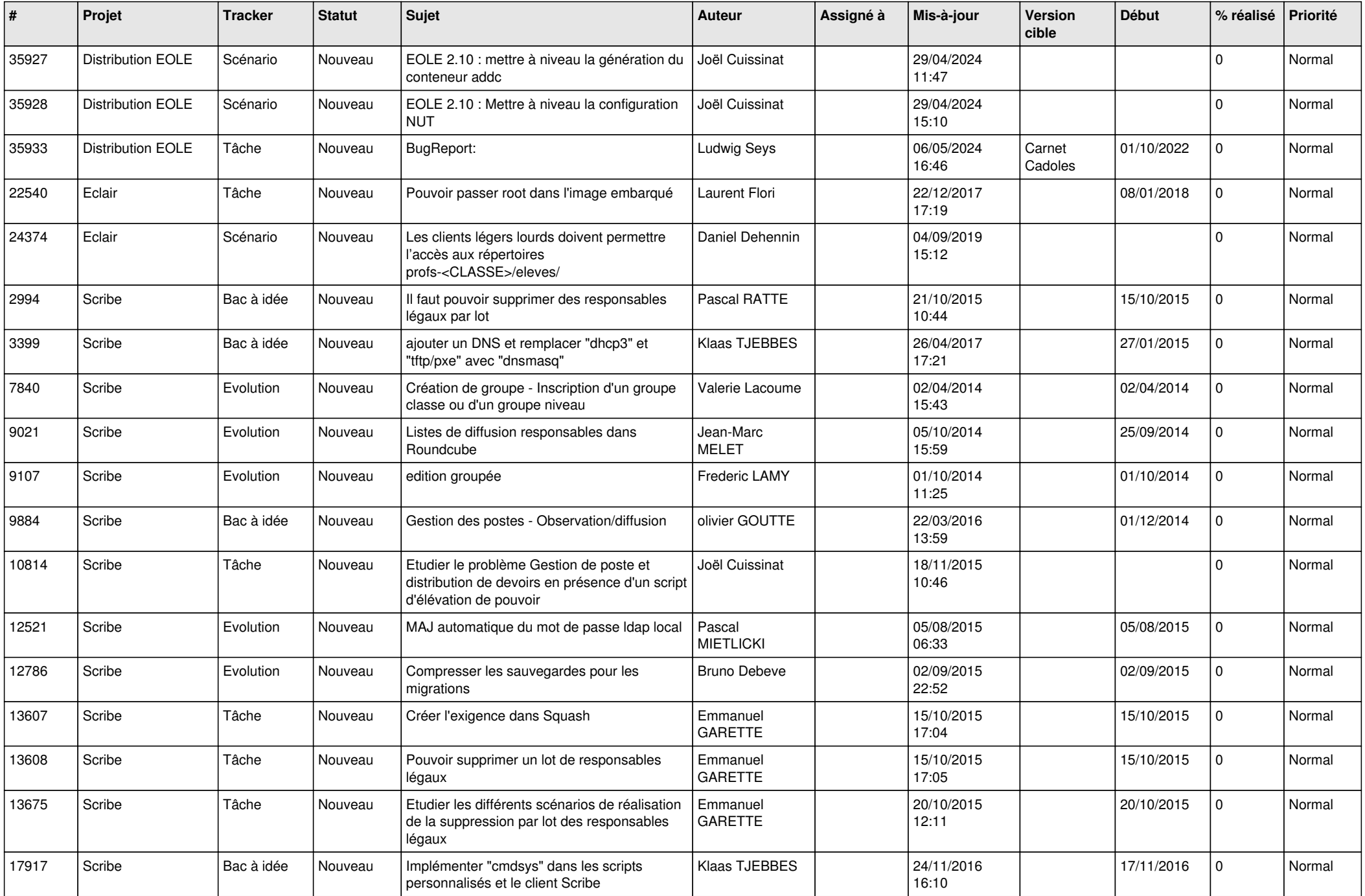

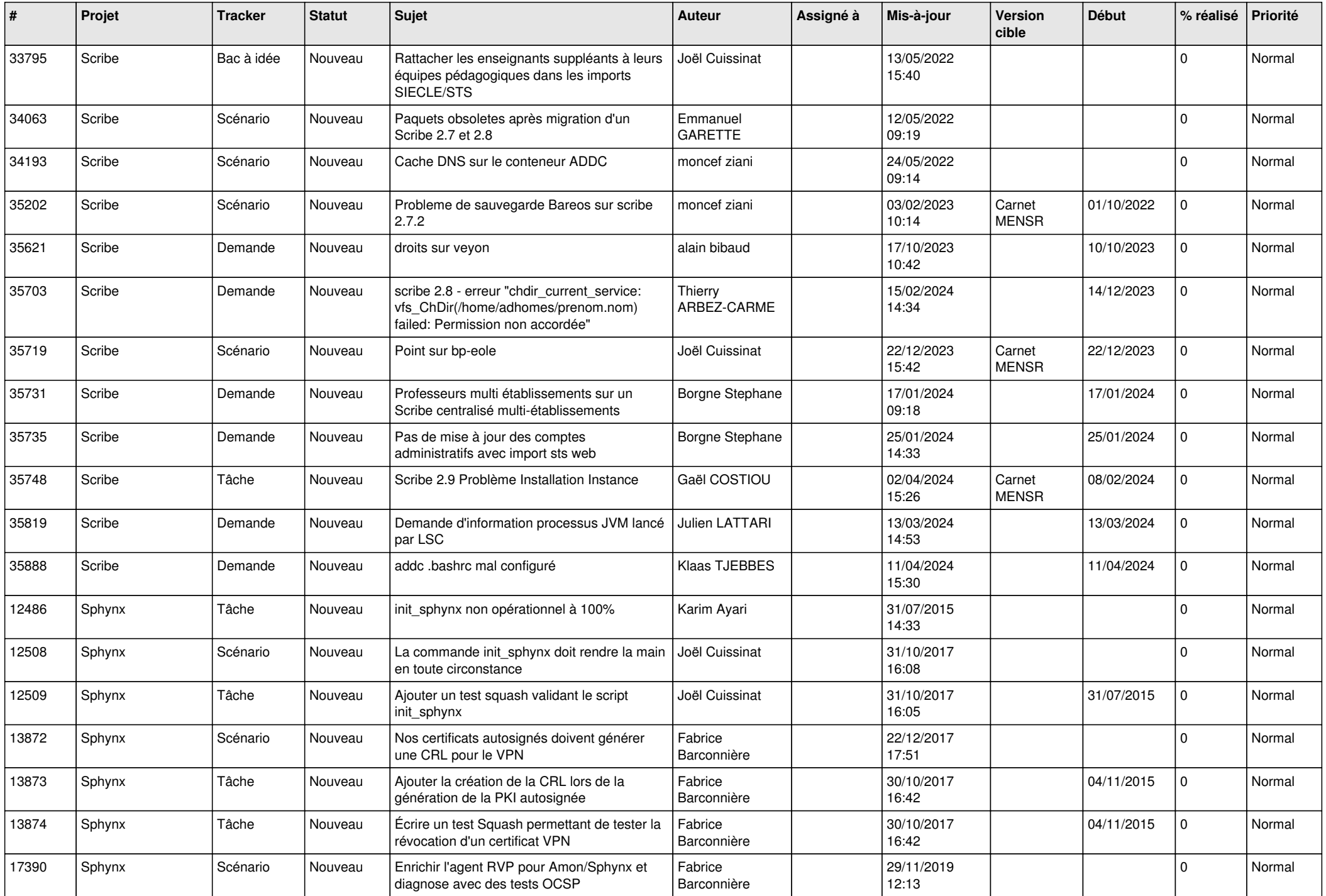

![](_page_20_Picture_555.jpeg)

![](_page_21_Picture_541.jpeg)

![](_page_22_Picture_532.jpeg)

![](_page_23_Picture_593.jpeg)

![](_page_24_Picture_538.jpeg)

![](_page_25_Picture_604.jpeg)

![](_page_26_Picture_603.jpeg)

![](_page_27_Picture_248.jpeg)

**...**